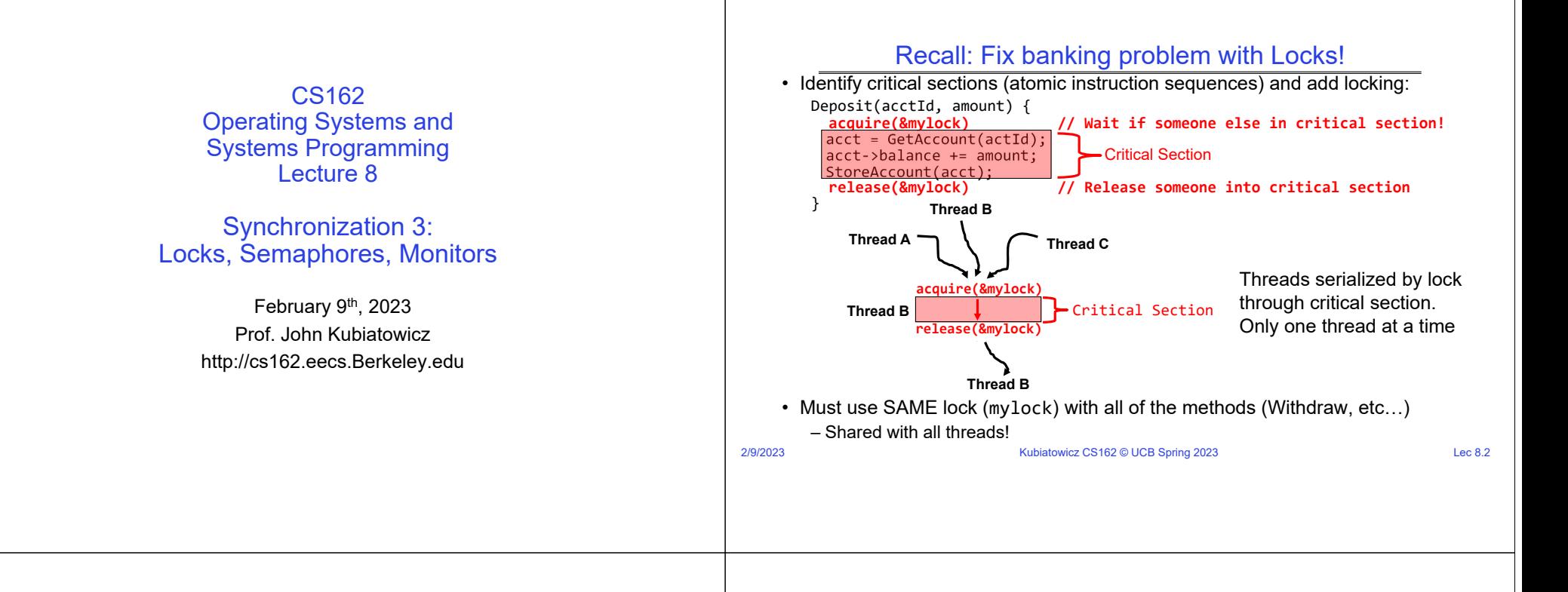

#### Recall: Motivating Example: "Too Much Milk"

• Great thing about OS's – analogy between problems in OS and problems in real life

氚

- Help you understand real life problems better – But, computers are much stupider than people
- Example: People need to coordinate:

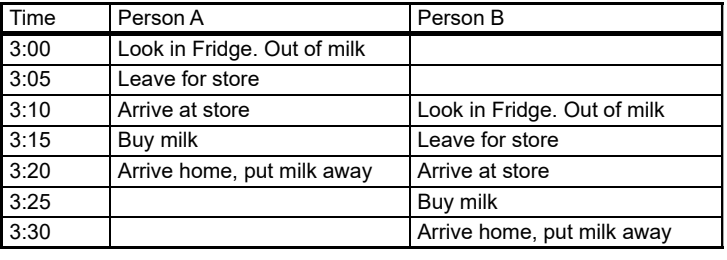

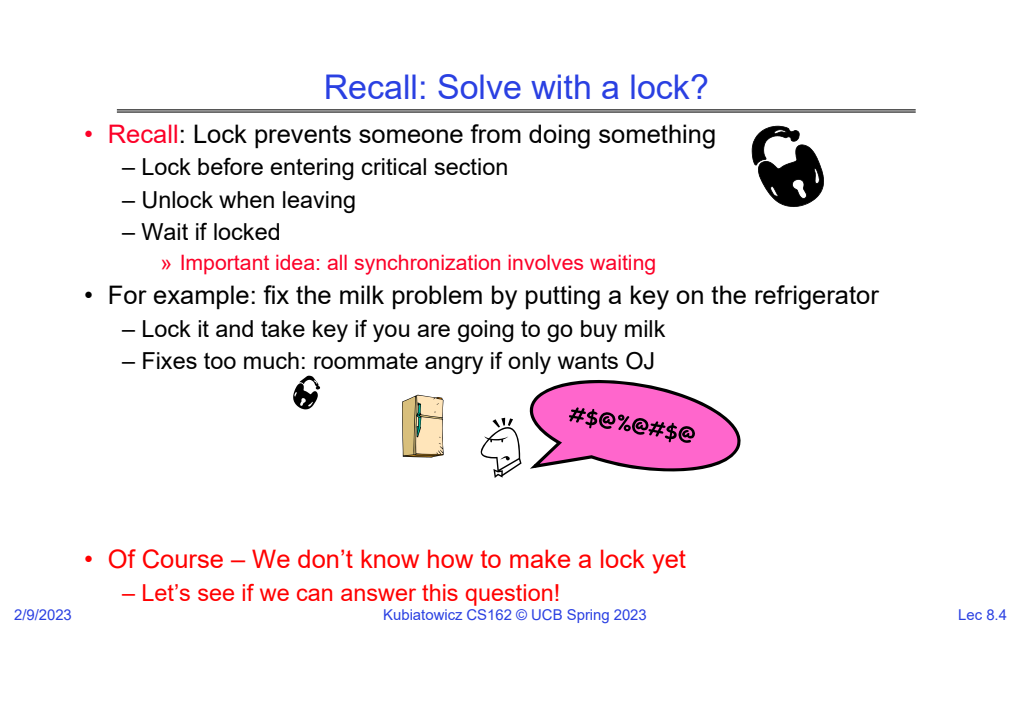

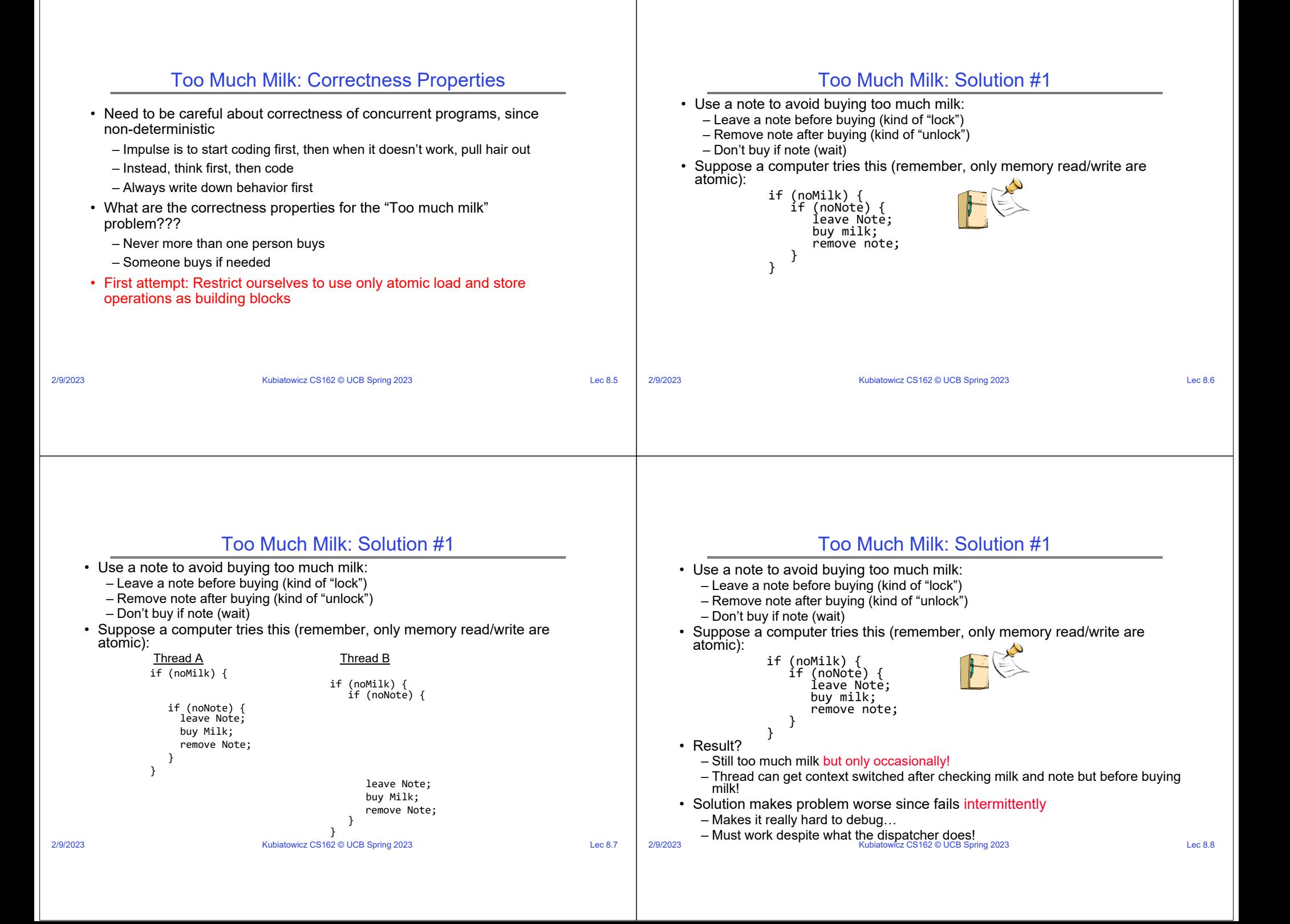

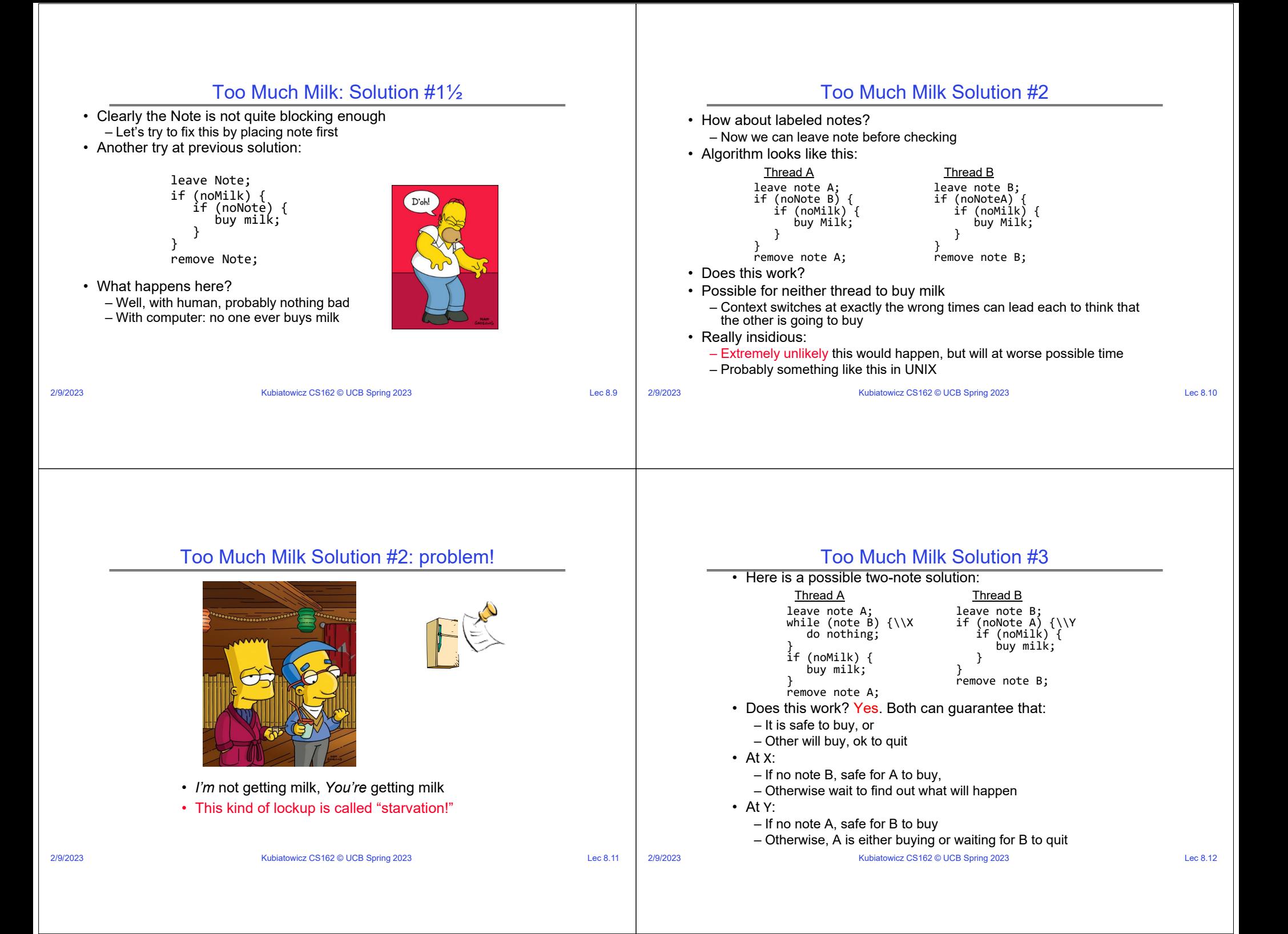

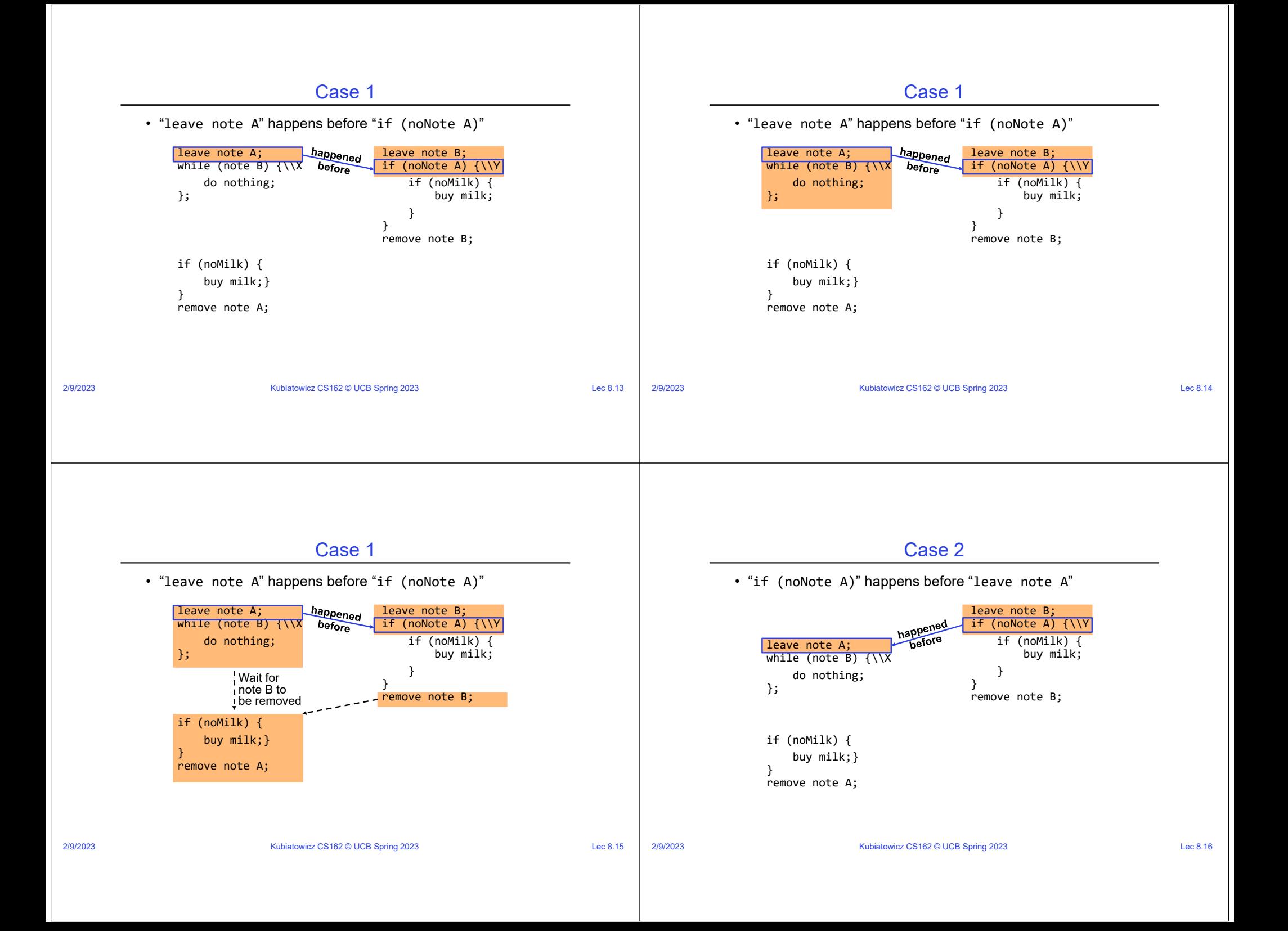

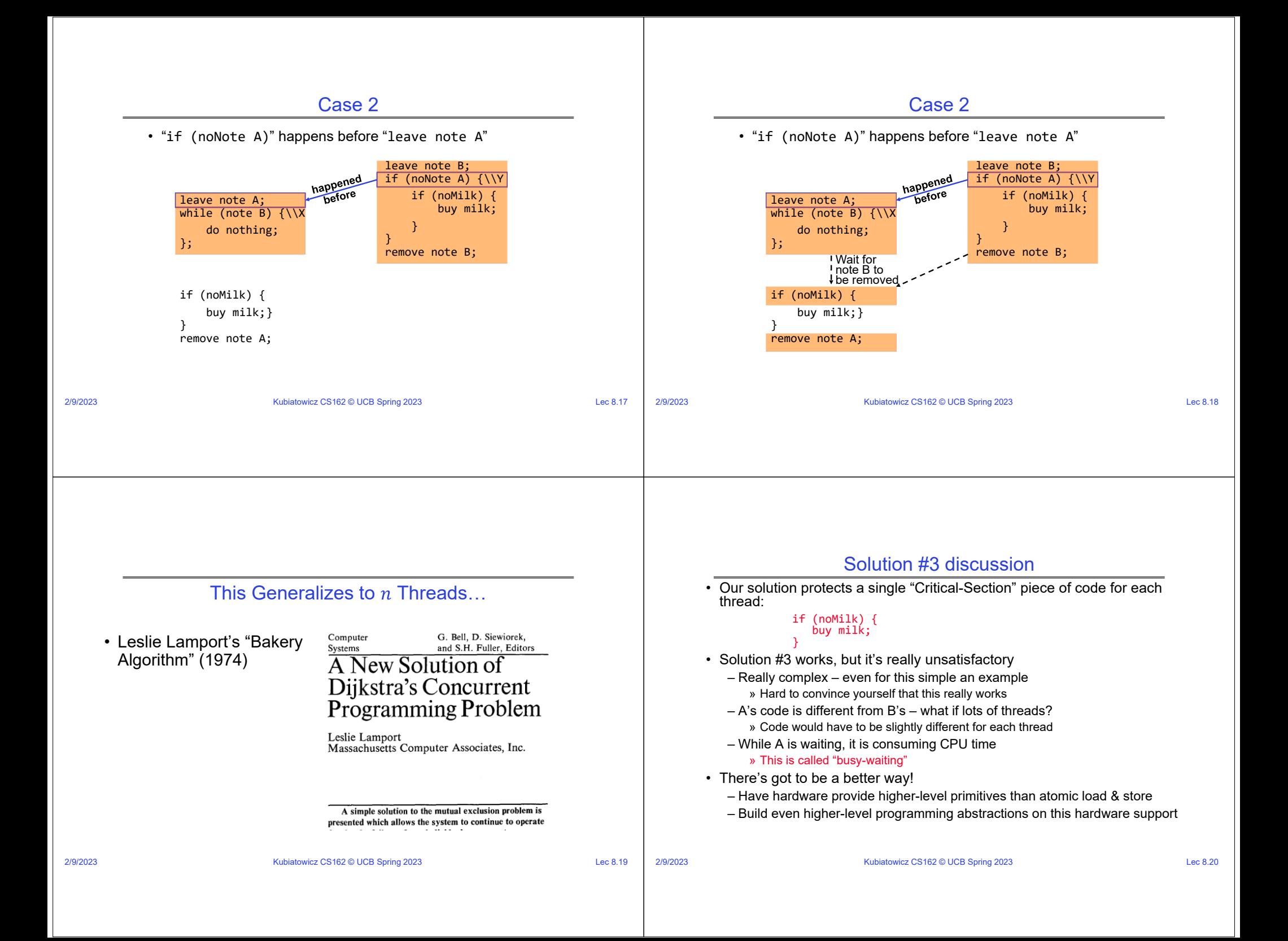

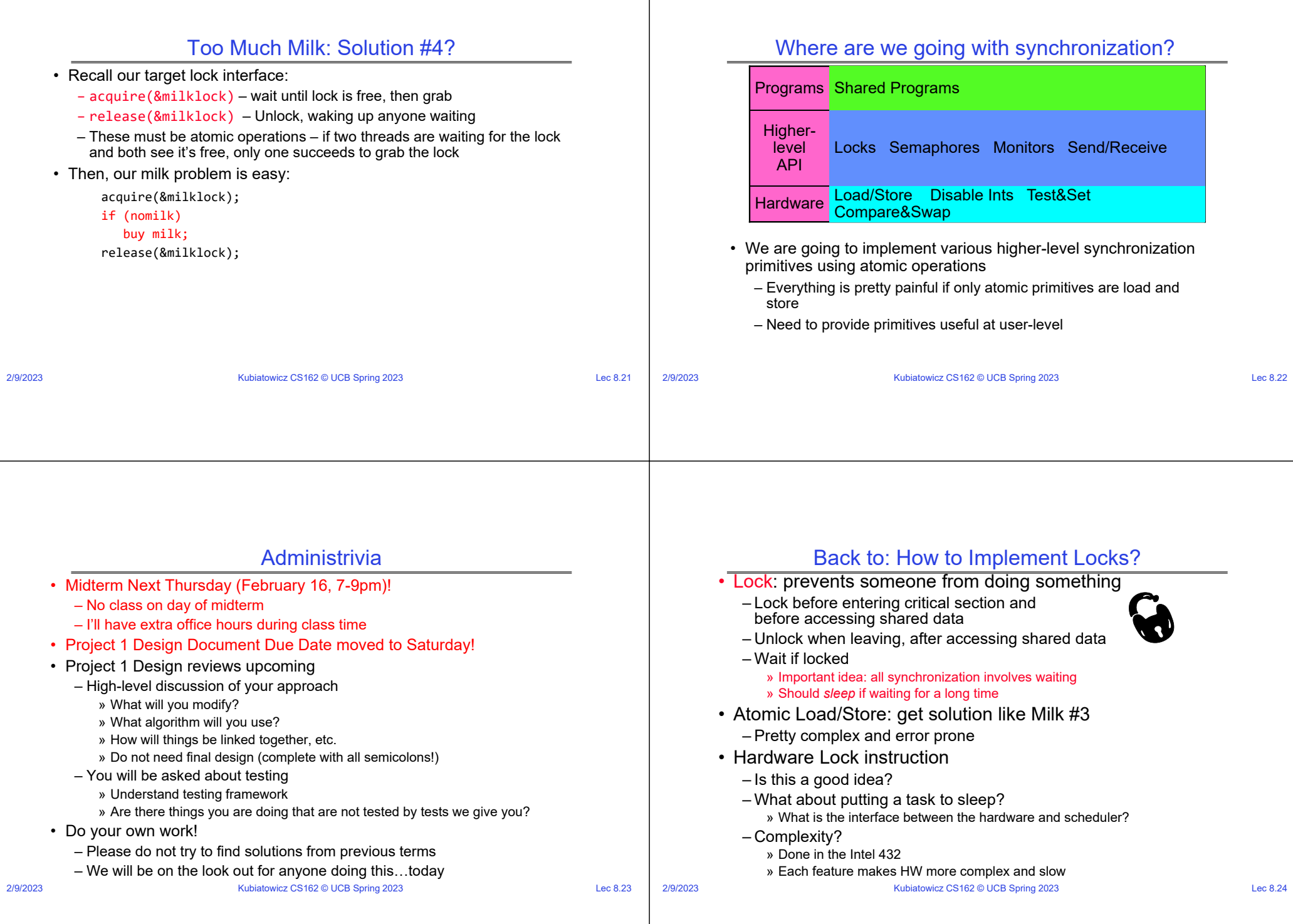

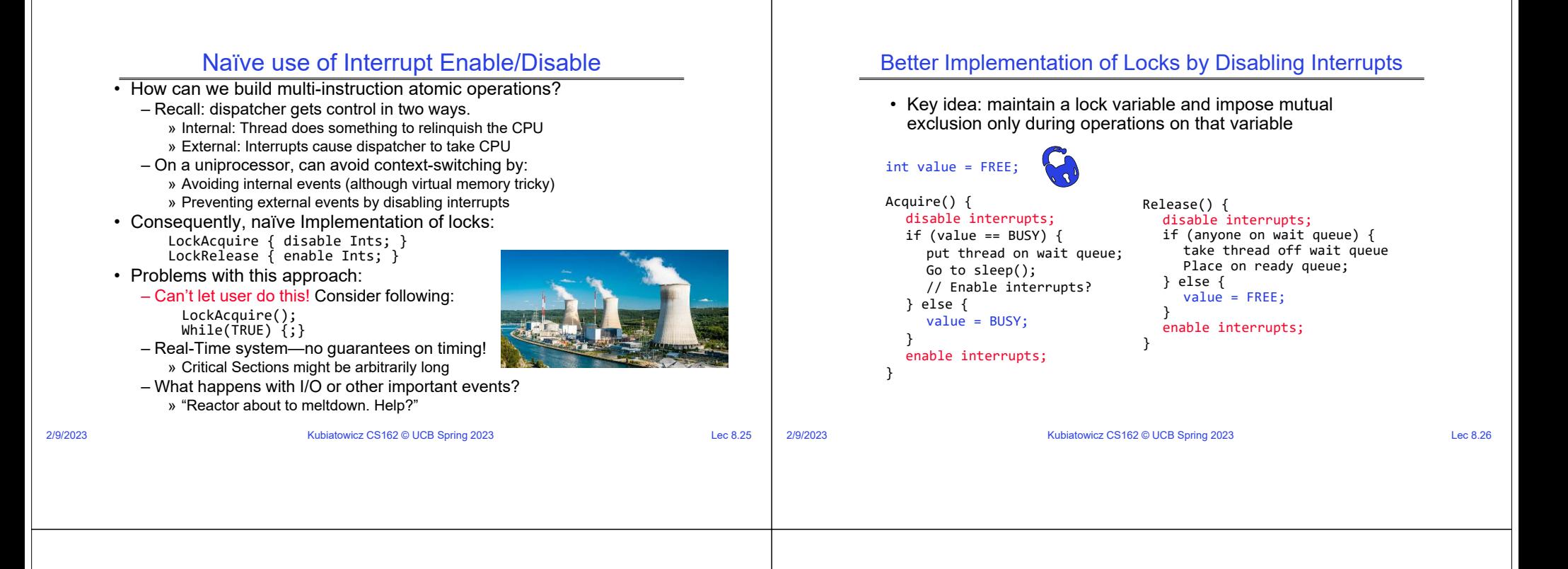

#### New Lock Implementation: Discussion

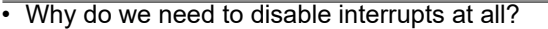

- Avoid interruption between checking and setting lock value.
- *Prevent switching to other thread that might be trying to acquire lock!*
- Otherwise two threads could think that they both have lock!

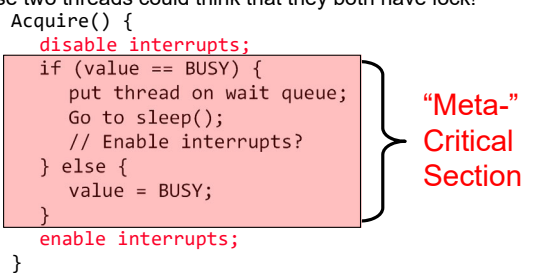

- Note: unlike previous solution, this "meta-"critical section is very short
	- User of lock can take as long as they like in their own critical section: doesn't impact global machine behavior
	- Critical interrupts taken in time!

2/9/2023

#### 2/9/2023

What about Interrupt Re-enable in Going to Sleep?

} else {

}

}

disable interrupts; if (value == BUSY) {

Go to sleep();

value <sup>=</sup> BUSY;

enable interrupts;

put thread on wait queue;

• What about re-enabling ints when going to sleep? Acquire() {

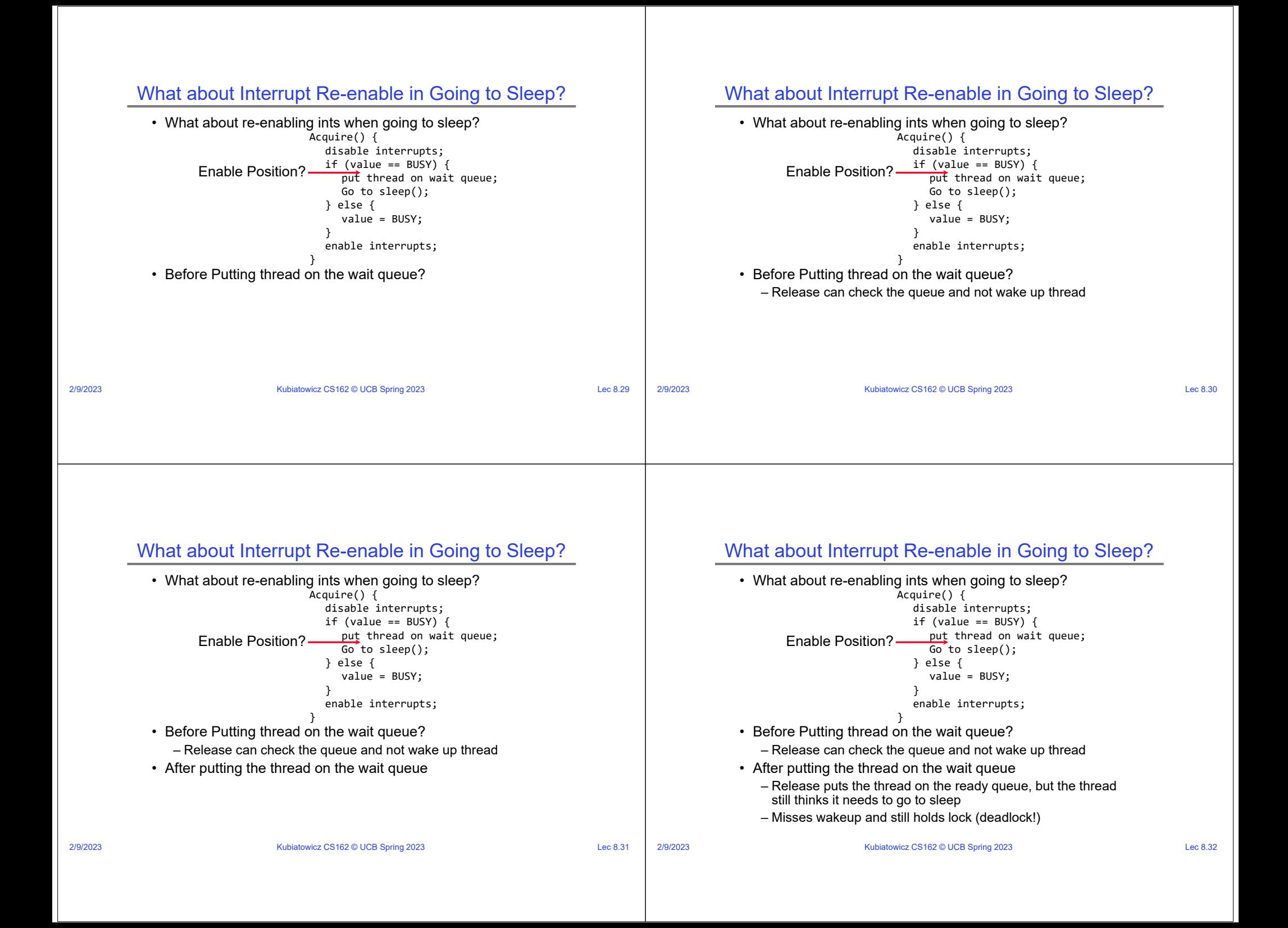

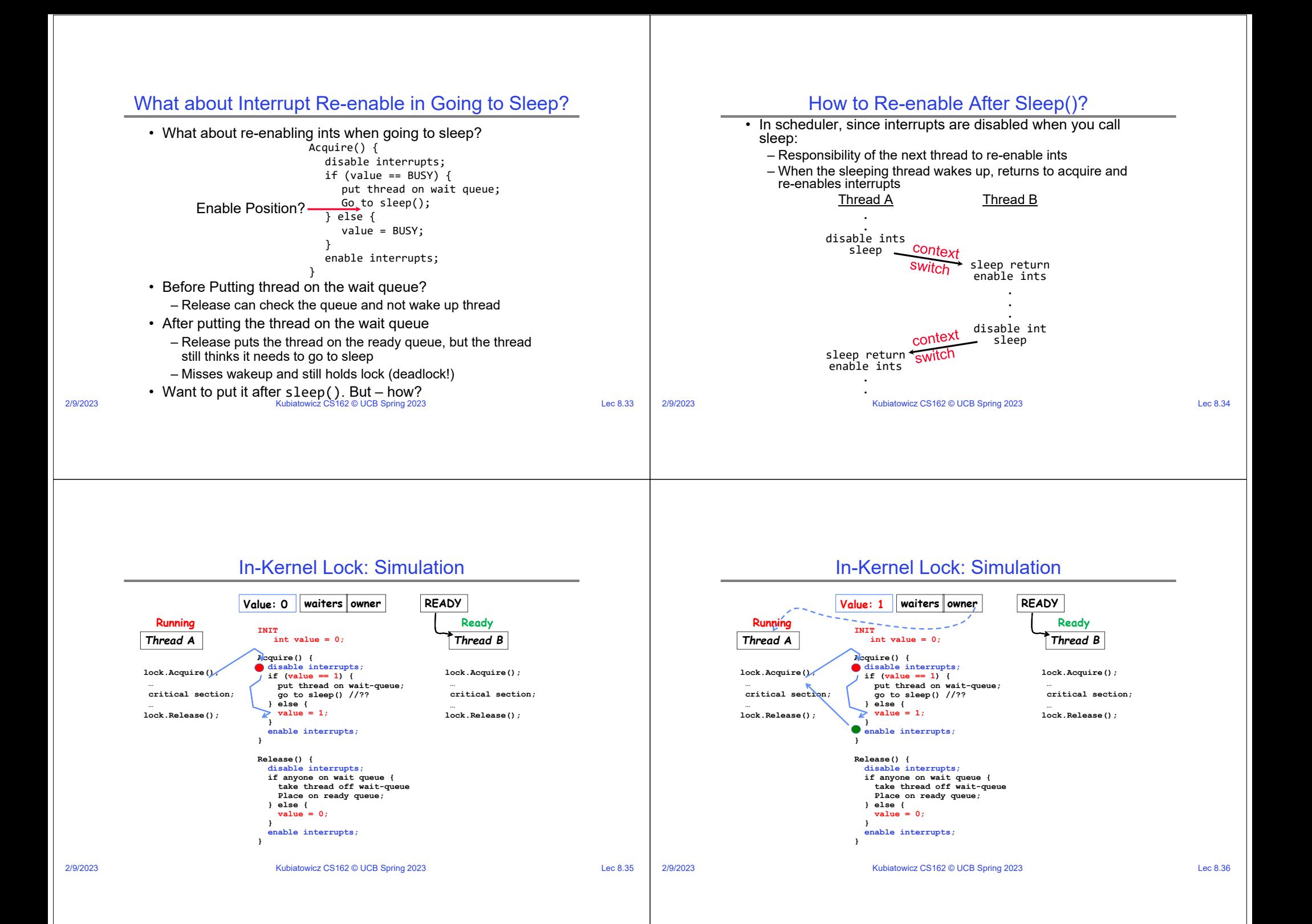

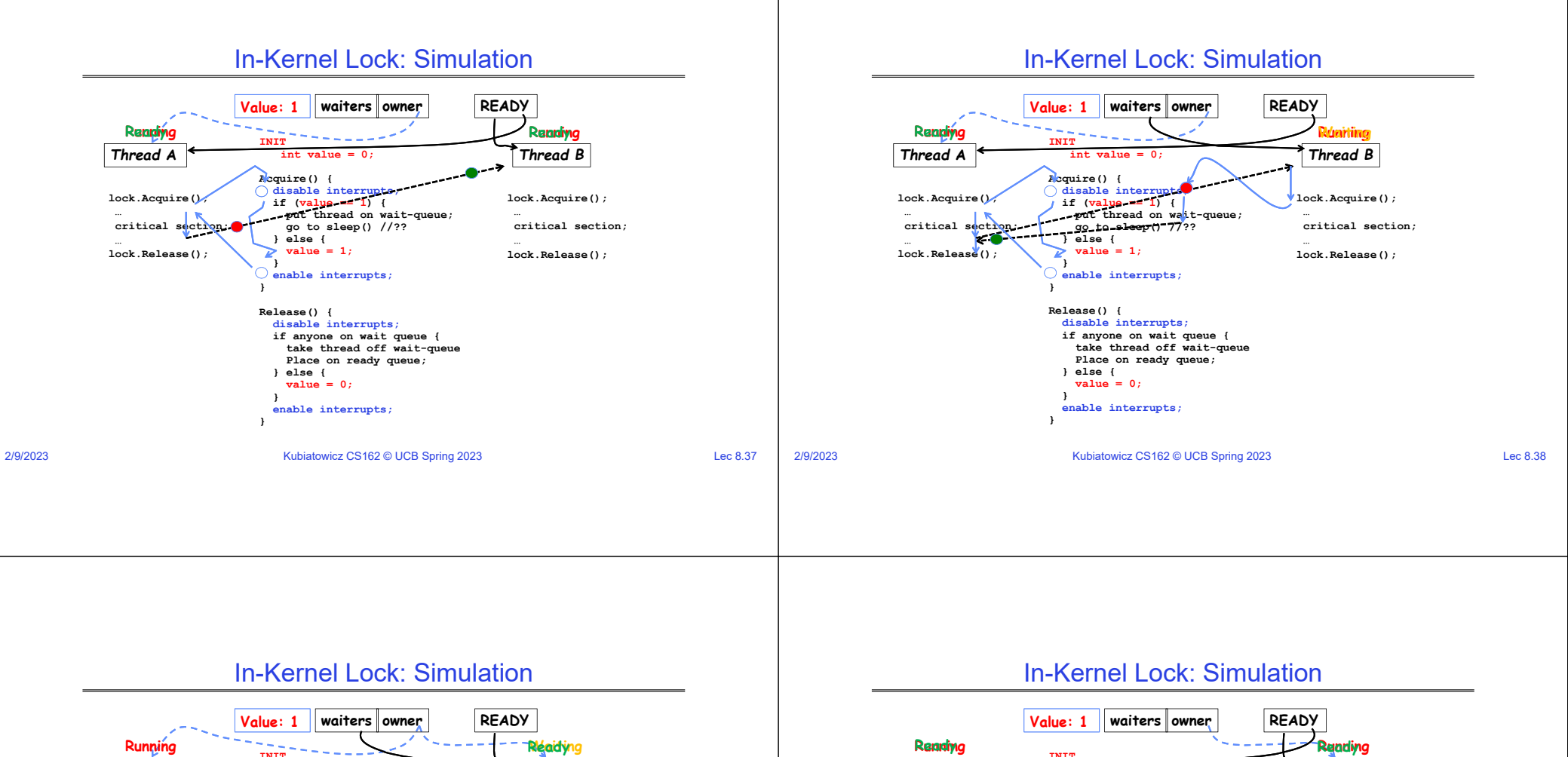

2/9/2023

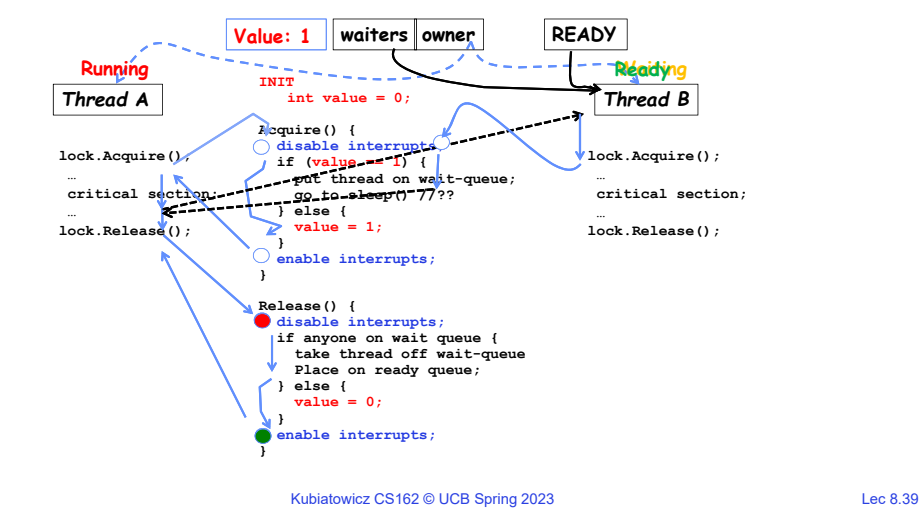

2/9/2023

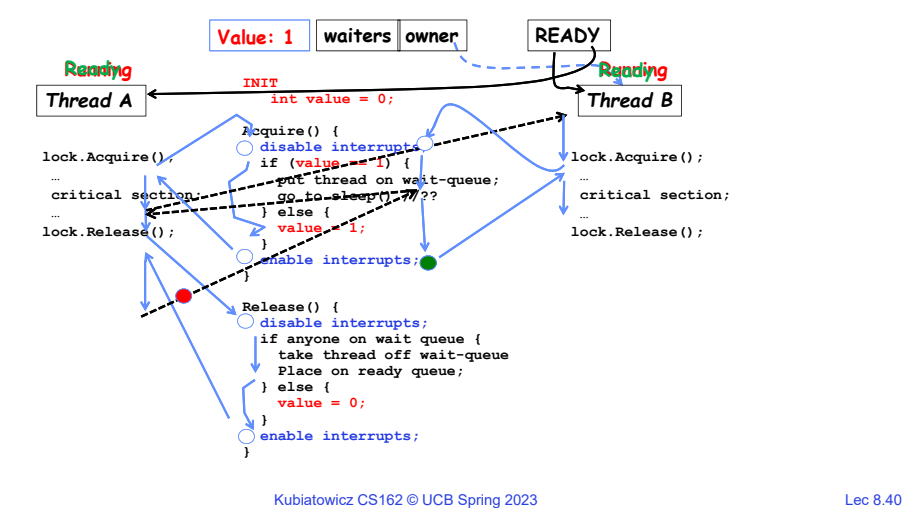

#### Atomic Read-Modify-Write Instructions

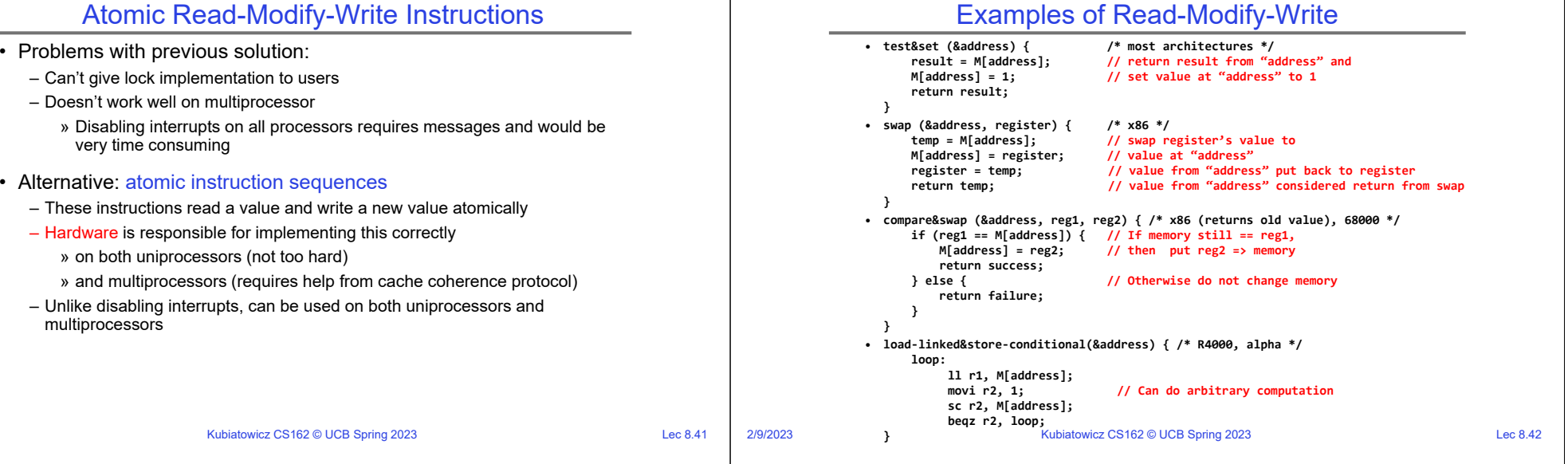

#### Using of Compare&Swap for queues

2/9/2023

2/9/2023

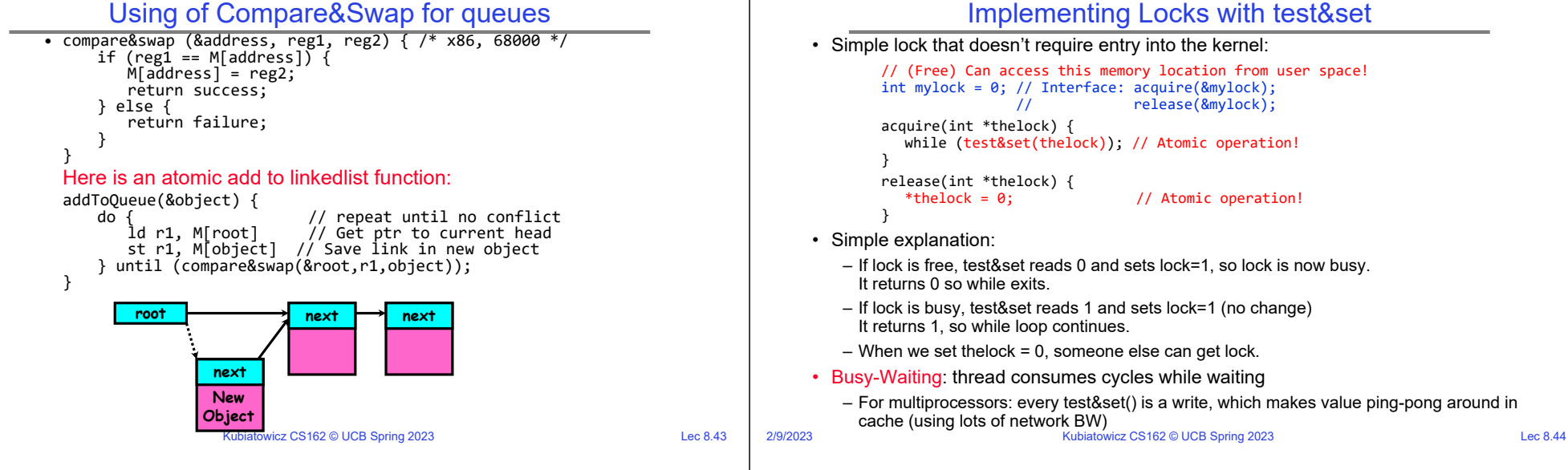

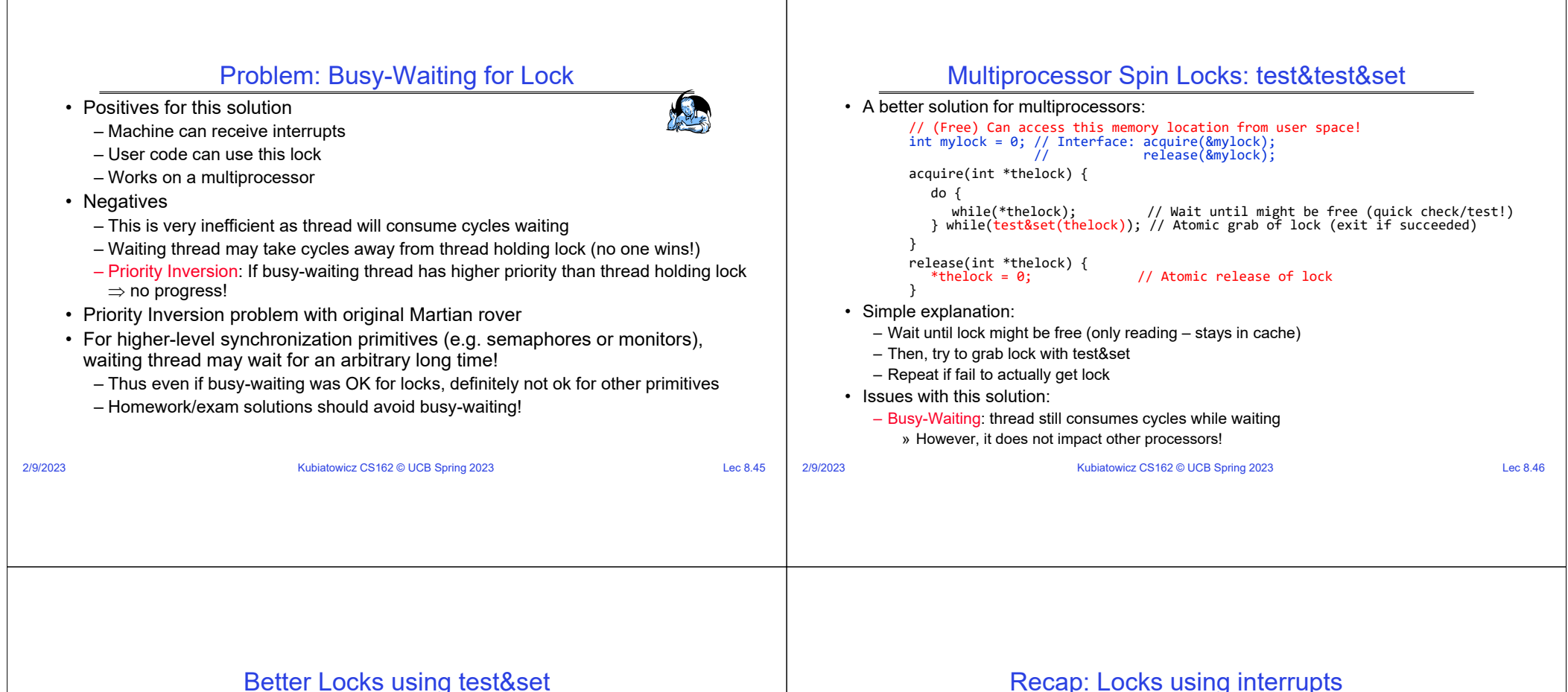

#### Better Locks using test&set

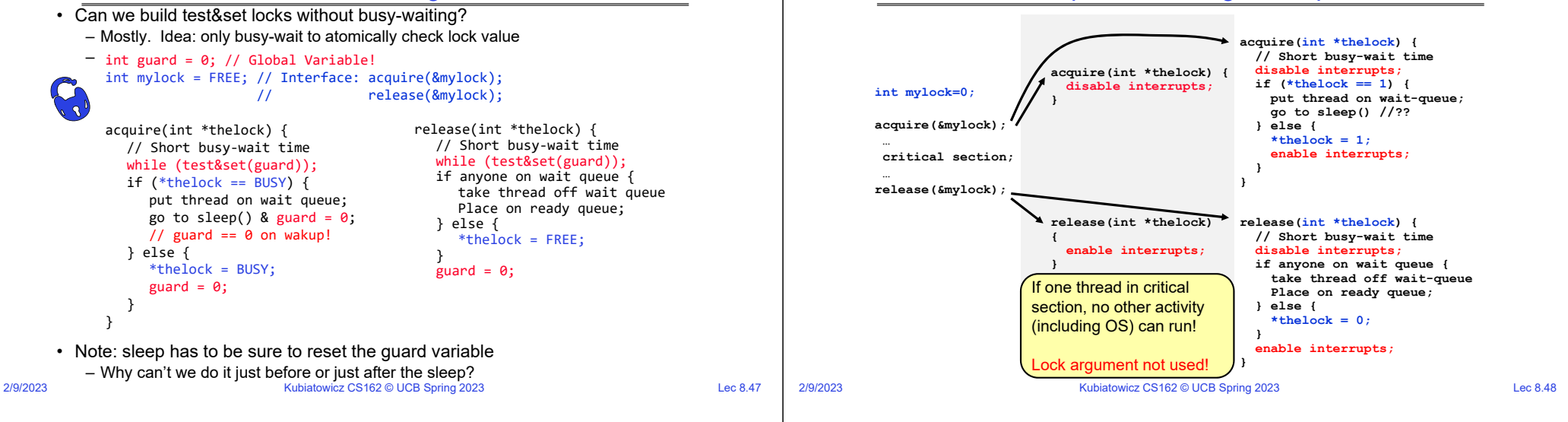

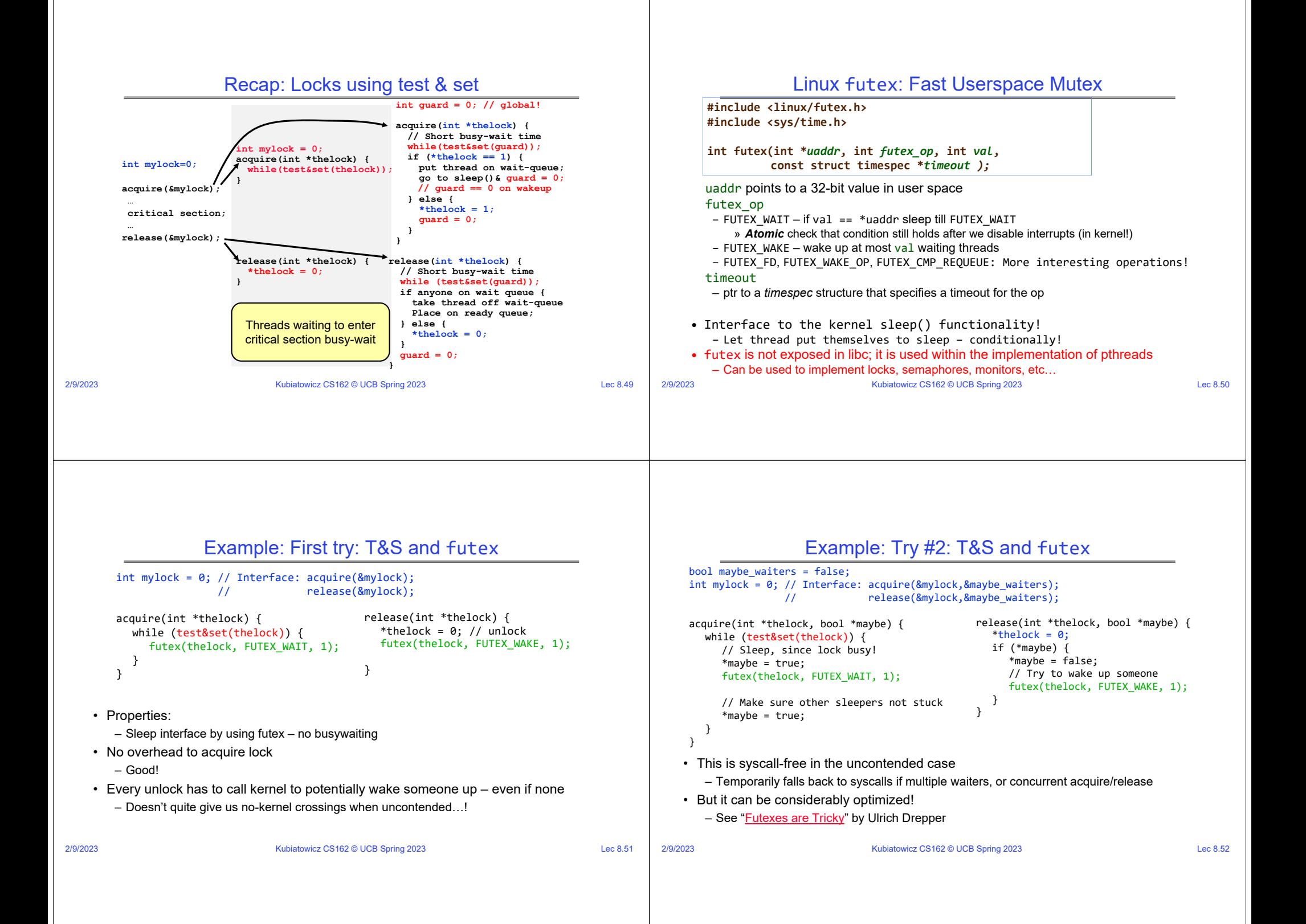

# Try #3: Better, using more atomics

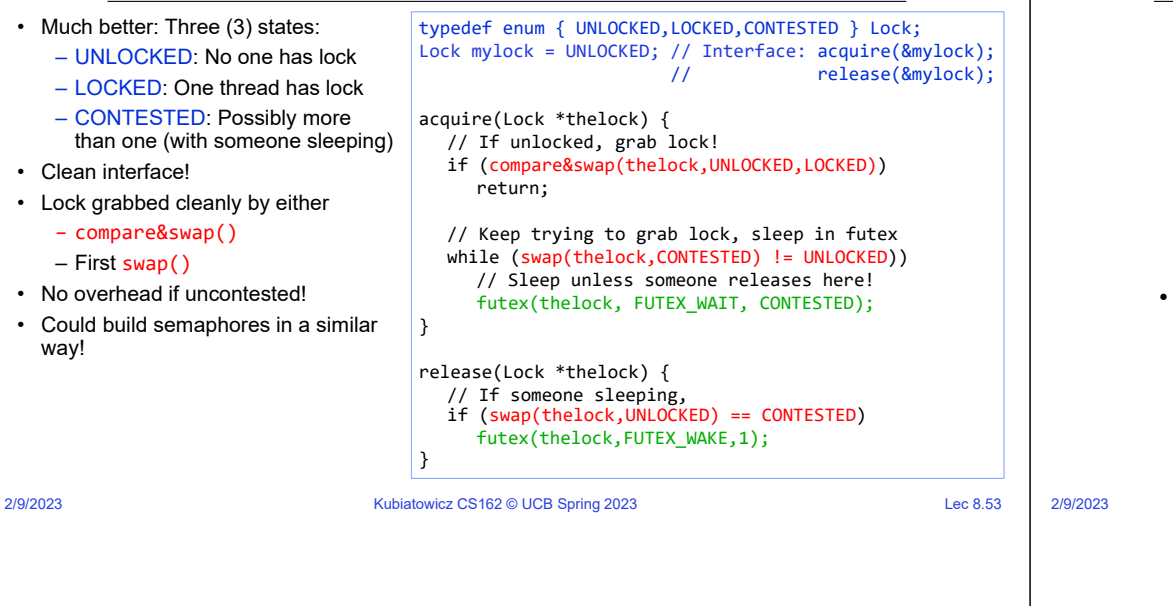

### Recall: Where are we going with synchronization?

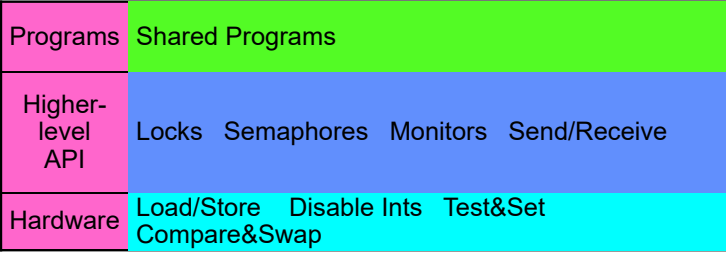

- We are going to implement various higher-level synchronization primitives using atomic operations
	- Everything is pretty painful if only atomic primitives are load and store
	- Need to provide primitives useful at user-level

# Producer-Consumer with a Bounded Buffer

Producer

Producer

- Problem Definition
	- Producer(s) put things into a shared buffer
	- Consumer(s) take them out
	- Need synchronization to coordinate producer/consumer
- Don't want producer and consumer to have to work in lockstep, so put a fixed-size buffer between them
	- Need to synchronize access to this buffer
	- Producer needs to wait if buffer is full
	- Consumer needs to wait if buffer is empty
- Example 1: GCC compiler
	- cpp | cc1 | cc2 | as | ld
- Example 2: Coke machine
	- Producer can put limited number of Cokes in machine
	- Consumer can't take Cokes out if machine is empty
- Others: Web servers, Routers, ….

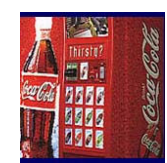

Buffer  $\rightarrow$  Consumer

 $-$ Consumer

## Bounded Buffer Data Structure (sequential case)

**typedef struct buf { int write\_index; int read\_index; <type> \*entries[BUFSIZE]; } buf\_t;**

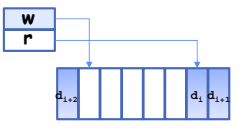

Kubiatowicz CS162 © UCB Spring 2023 Lec 8.54

- Insert: write & bump write ptr (enqueue)
- Remove: read & bump read ptr (dequeue)
- *How to tell if Full (on insert) Empty (on remove)?*
- *And what do you do if it is?*
- *What needs to be atomic?*

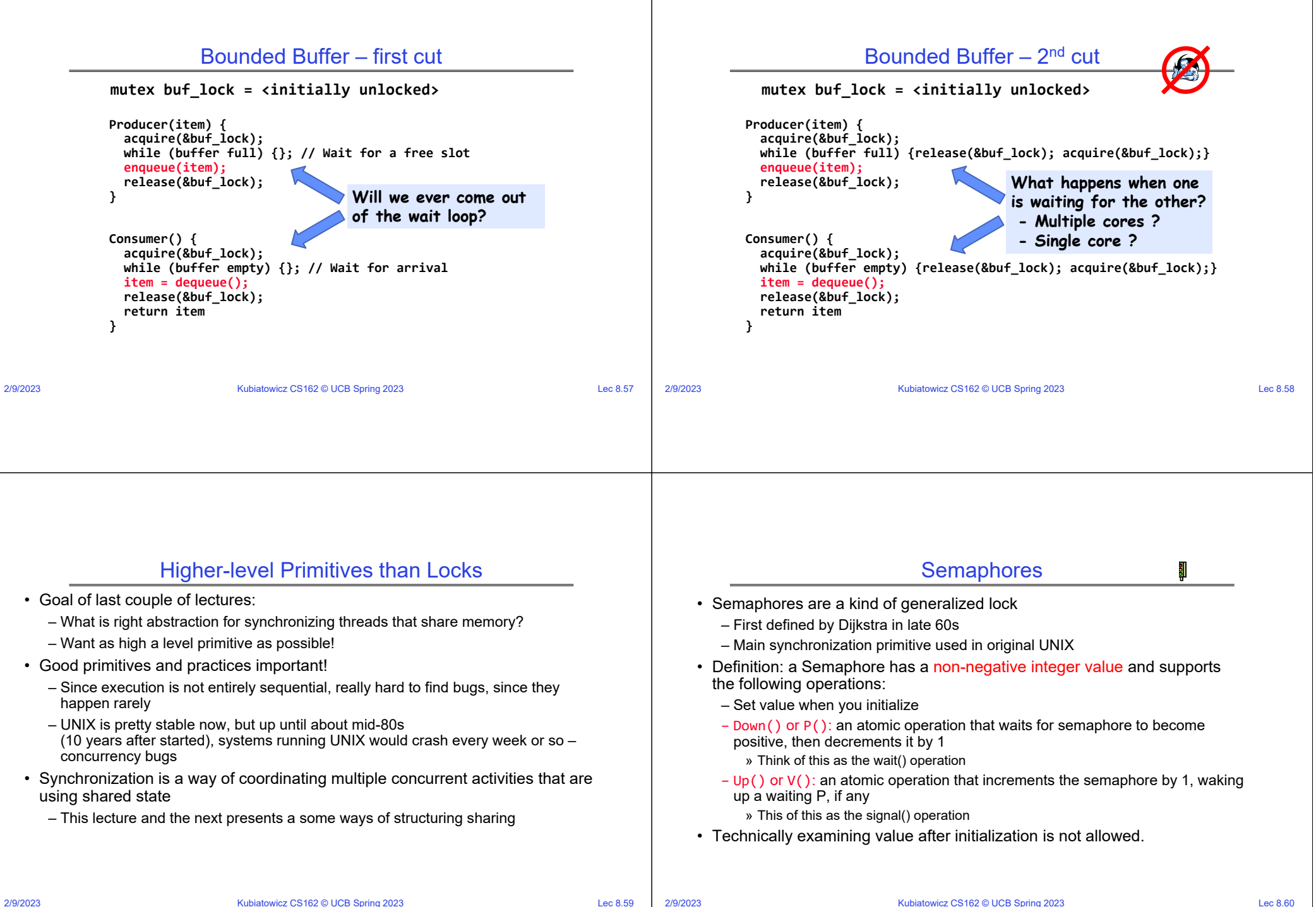

# Semaphores Like Integers Except…

- Semaphores are like integers, except:
	- No negative values
	- Only operations allowed are P and V can't read or write value, except initially
	- Operations must be atomic
		- » Two P's together can't decrement value below zero
		- » Thread going to sleep in P won't miss wakeup from V even if both happen at same time
- POSIX adds ability to read value, but technically not part of proper interface!
- Semaphore from railway analogy
	- Here is a semaphore initialized to 2 for resource control:

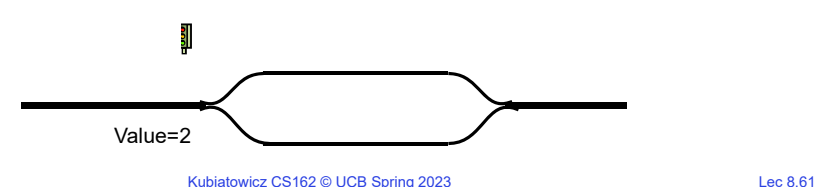

2/9/2023

# Revisit Bounded Buffer: Correctness constraints for solution

- Correctness Constraints:
	- Consumer must wait for producer to fill buffers, if none full (scheduling constraint)
	- Producer must wait for consumer to empty buffers, if all full (scheduling constraint)
	- Only one thread can manipulate buffer queue at a time (mutual exclusion)
- Remember why we need mutual exclusion
	- Because computers are stupid
	- Imagine if in real life: the delivery person is filling the machine and somebody comes up and tries to stick their money into the machine
- General rule of thumb: Use a separate semaphore for each constraint
	- Semaphore fullBuffers; // consumer's constraint
	- Semaphore emptyBuffers;// producer's constraint
	- Semaphore mutex: // mutual exclusion

# Two Uses of Semaphores

- Mutual Exclusion (initial value  $= 1$ )
- Also called "Binary Semaphore" or "mutex".
- Can be used for mutual exclusion, just like a lock:

**semaP(&mysem); // Critical section goes here semaV(&mysem);**

Scheduling Constraints (initial value = 0)

- Allow thread 1 to wait for a signal from thread 2
	- thread 2 schedules thread 1 when a given event occurs
- Example: suppose you had to implement ThreadJoin which must wait for thread to terminate:

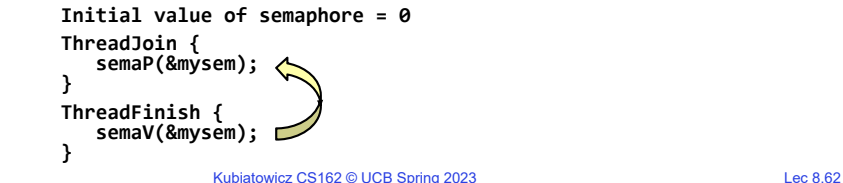

# Bounded Buffer, 3rd cut (coke machine)

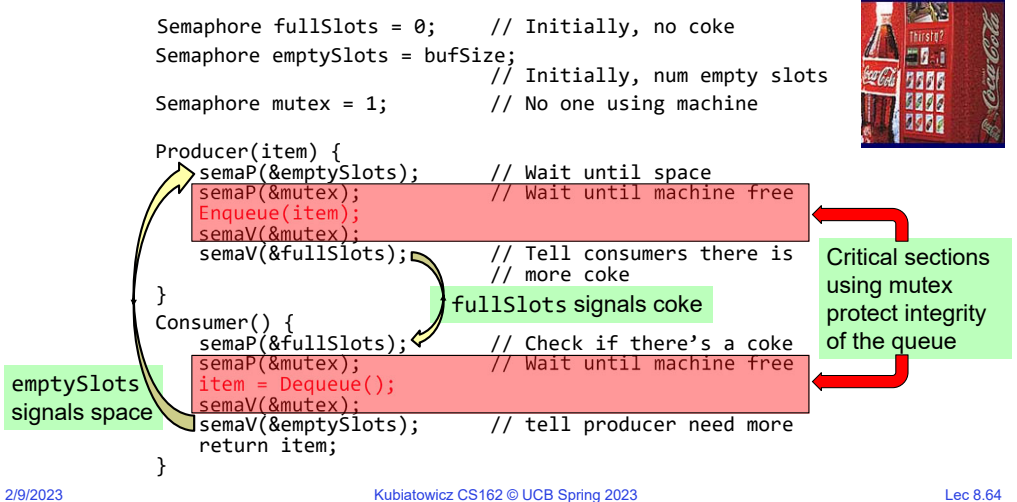

2/9/2023

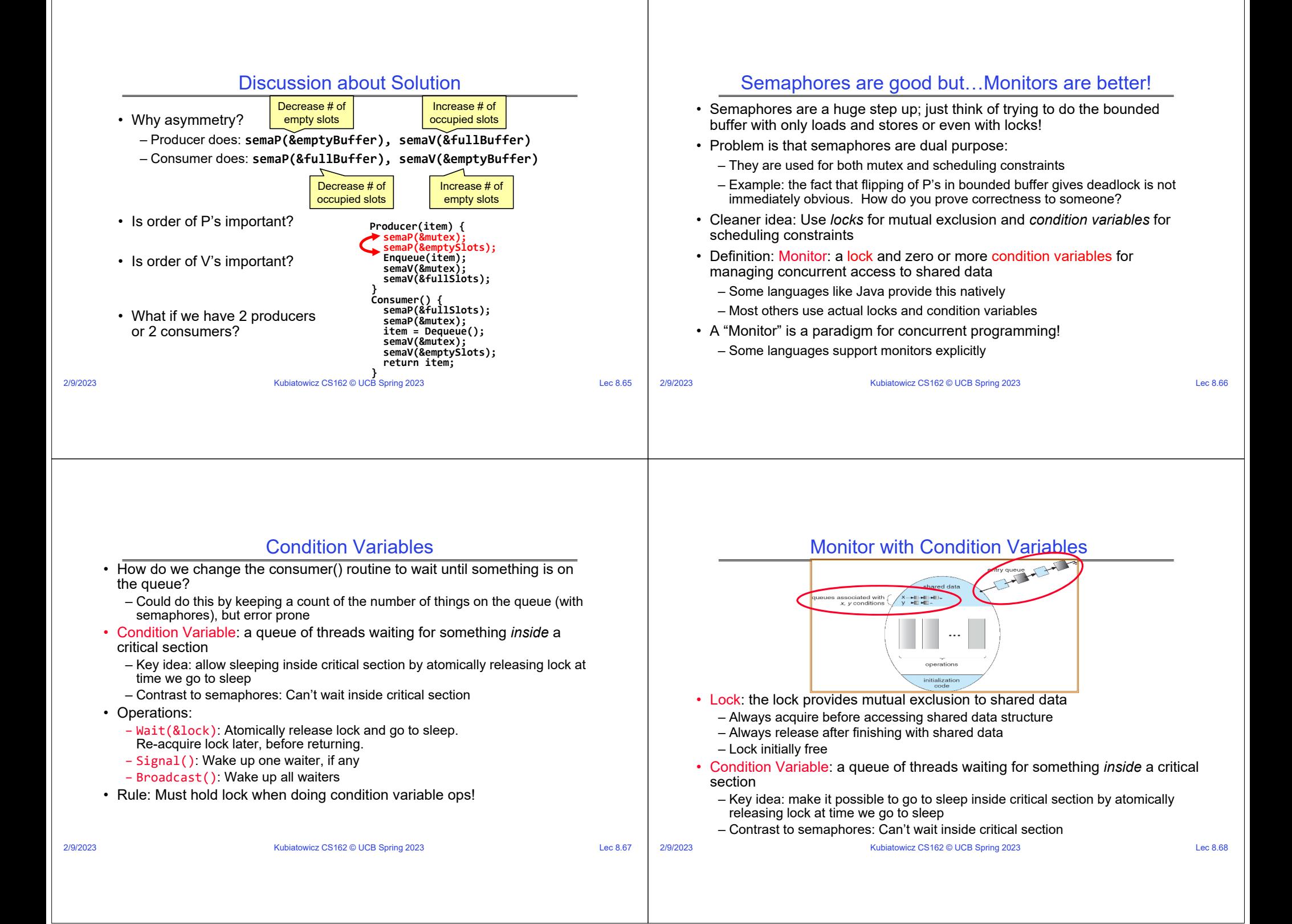

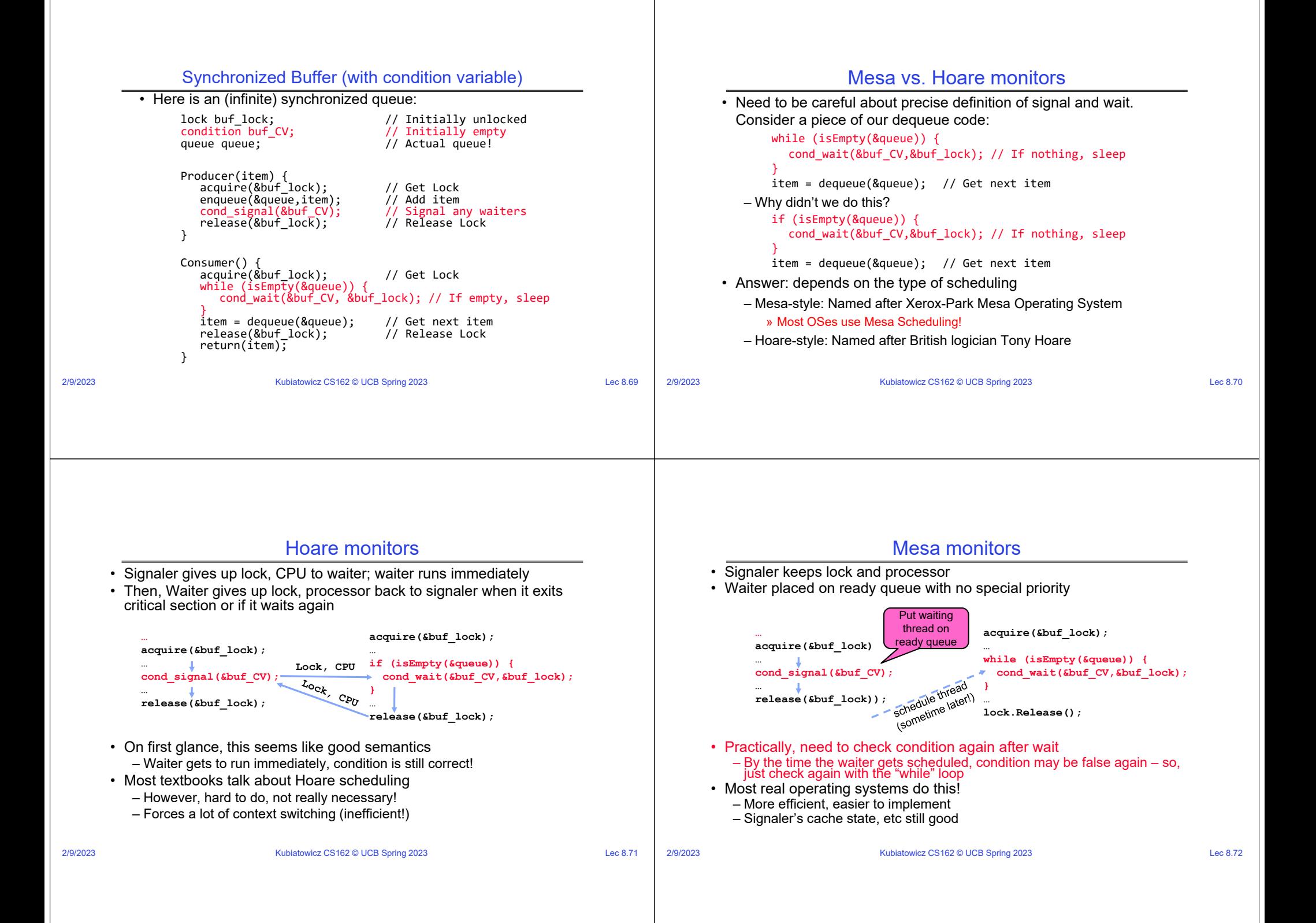

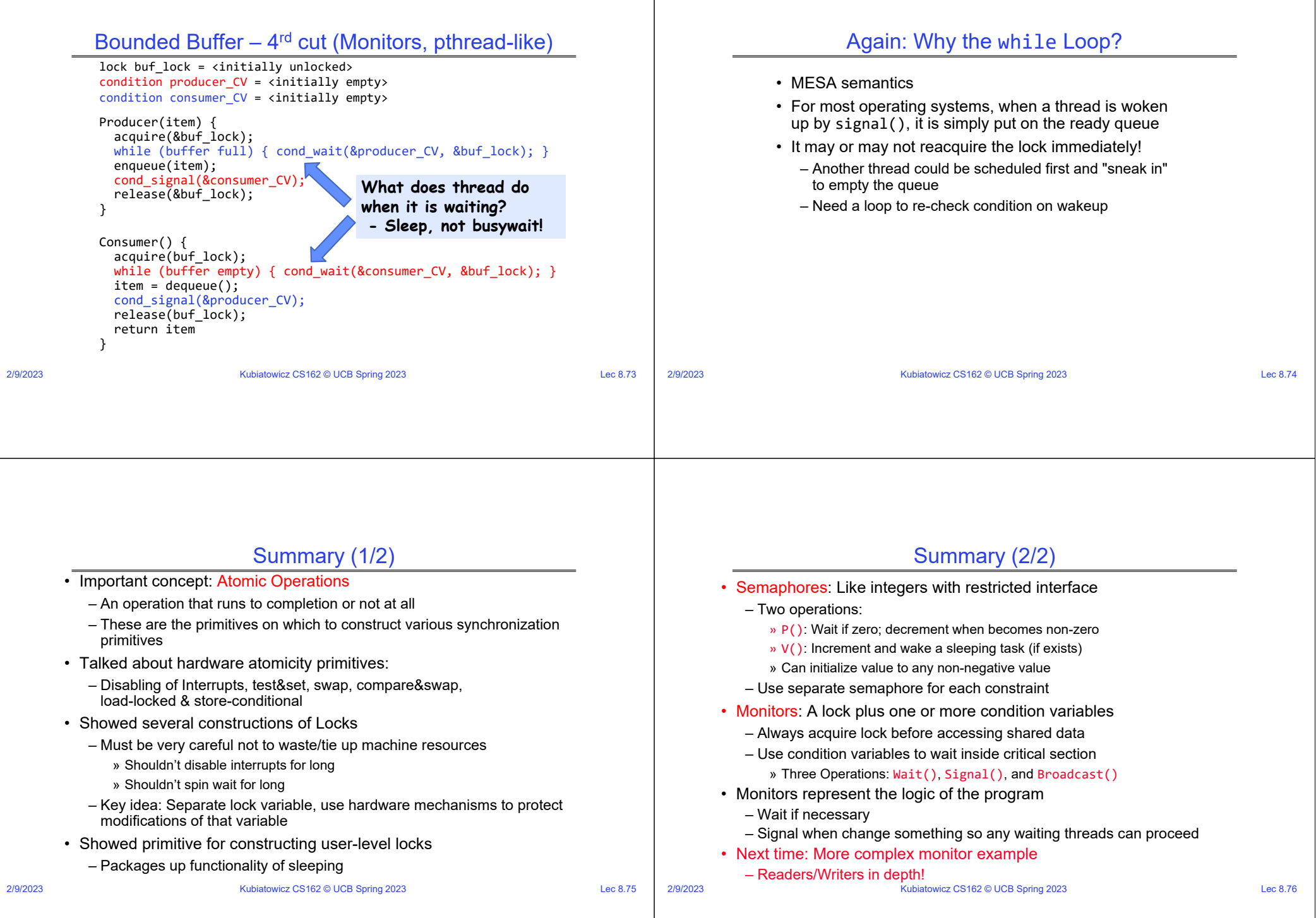